## **Automated Build Generator - Issues**

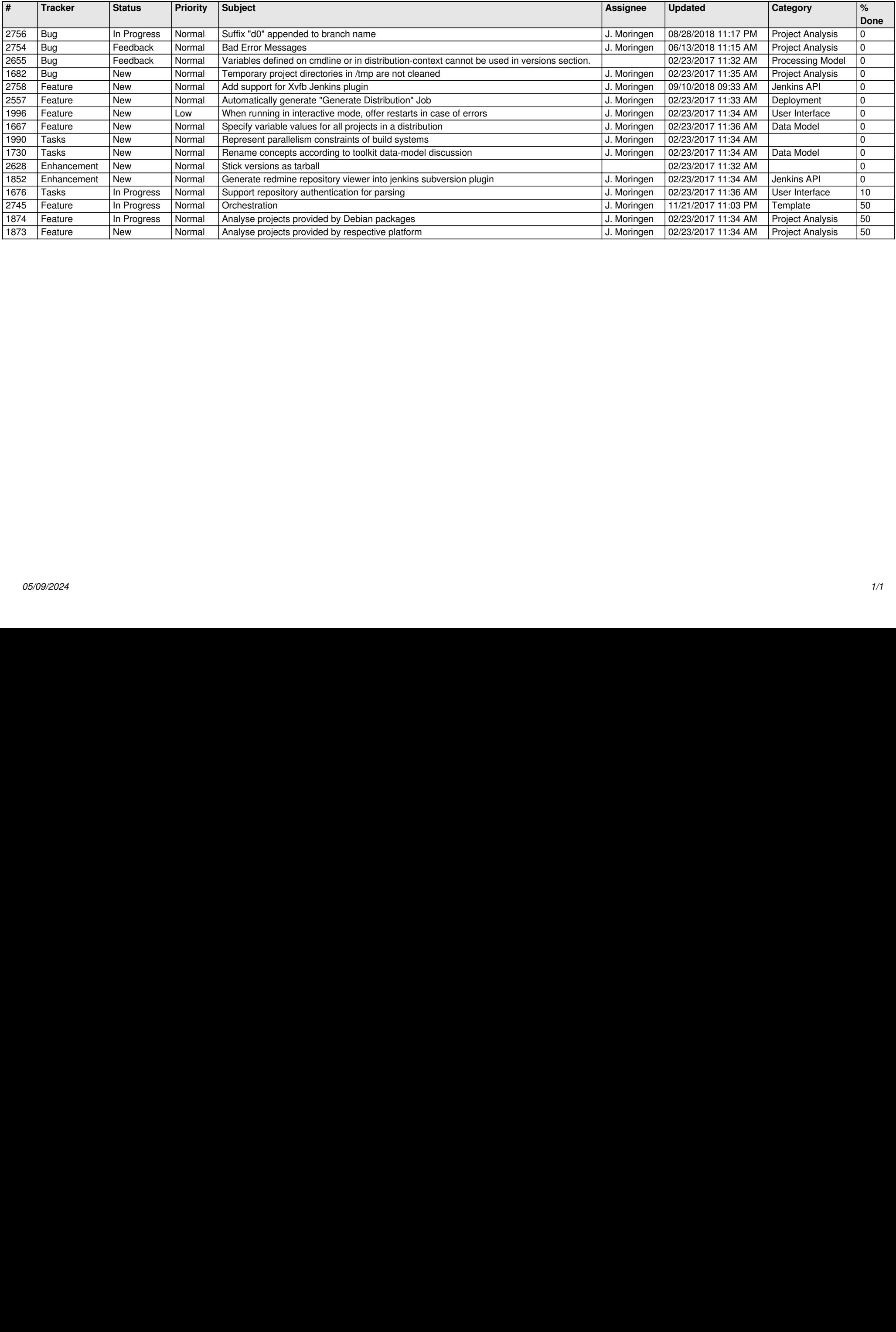